Introducing FreeBSD in new environment The good, the bad and the ugly

> Baptiste Daroussin bapt@FreeBSD.org

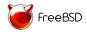

BSDCan 2018 Ottawa June 9th, 2018

#### Disclaimer: subjective french point of view

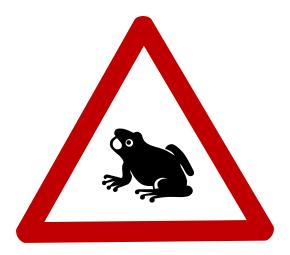

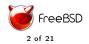

## Who am I?

- FreeBSD user since 1998 (thanks to FreeBSD on the desktop!)
- ► FreeBSD committer since 2010
- portmgr since 2011
- core since 2014
- Contributing mostly in my free time

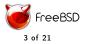

# Who am I?

- FreeBSD user since 1998 (thanks to FreeBSD on the desktop!)
- FreeBSD committer since 2010
- portmgr since 2011
- core since 2014
- Contributing mostly in my free time
- No more a student since 2003
- Working mostly in France and Africa
- Only one job really officially FreeBSD related

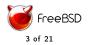

#### Targets

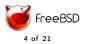

BSDCan 2018

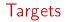

Old school sysadmin usage

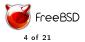

BSDCan 2018

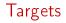

- Old school sysadmin usage
- Appliances usage

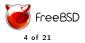

#### Targets

- Old school sysadmin usage
- Appliances usage
- Modern devops usage

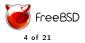

#### Targets

- Old school sysadmin usage
- Appliances usage
- Modern devops usage
- Diskless

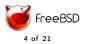

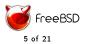

BSDCan 2018

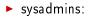

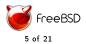

BSDCan 2018

sysadmins:

- before: "Who is the vendor?"
- now: "Never heard of that Linux distro?"

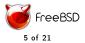

- sysadmins:
  - before: "Who is the vendor?"
  - now: "Never heard of that Linux distro?"
- developers

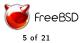

- sysadmins:
  - before: "Who is the vendor?"
  - now: "Never heard of that Linux distro?"
- developers
- PCI DSS auditors

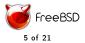

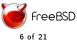

BSDCan 2018

#### BSD is for real hardcode sysadmins

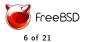

- BSD is for real hardcode sysadmins
- BSD is hard to use

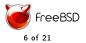

- BSD is for real hardcode sysadmins
- BSD is hard to use
- BSD is a source only OS

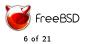

- BSD is for real hardcode sysadmins
- BSD is hard to use
- BSD is a source only OS
- one true BSD

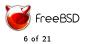

- BSD is for real hardcode sysadmins
- BSD is hard to use
- BSD is a source only OS
- one true BSD
- There must be a reason for \$feature not exist

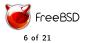

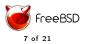

BSDCan 2018

Never impose

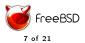

BSDCan 2018

- Never impose
- Do not convert

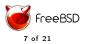

- Never impose
- Do not convert
- Be accessible

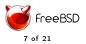

- Never impose
- Do not convert
- Be accessible
- Be reactive

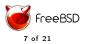

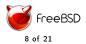

BSDCan 2018

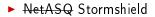

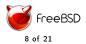

BSDCan 2018

- NetASQ Stormshield
- ▶ pfSense

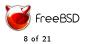

- NetASQ Stormshield
- ▶ pfSense
- FreeNAS

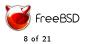

- NetASQ Stormshield
- ▶ pfSense
- FreeNAS
- Niksun

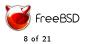

- NetASQ Stormshield
- ▶ pfSense
- FreeNAS
- Niksun
- Juniper

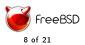

- NetASQ Stormshield
- ▶ pfSense
- FreeNAS
- Niksun
- Juniper
- Isilon

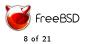

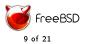

BSDCan 2018

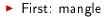

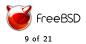

BSDCan 2018

#### First: mangle

- how do I install logrotate?
- how do I install rsyslog?

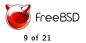

#### First: mangle

- how do l install logrotate?
- how do I install rsyslog?
- Second: learn

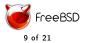

### Users: wants to feel at home

- First: mangle
  - how do l install logrotate?
  - how do I install rsyslog?
- Second: learn
  - oh, newsyslog is nice
  - hey your syslog does that?

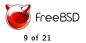

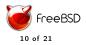

BSDCan 2018

► long ago:

▶ the good: easily customisable

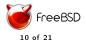

BSDCan 2018

long ago:

- ▶ the good: easily customisable
- the bad: hard to reproduce a setup
- the bad: hard to maintain a repo

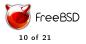

#### long ago:

- ▶ the good: easily customisable
- the bad: hard to reproduce a setup
- the bad: hard to maintain a repo
- the ugly: hard to automate
- the ugly: binary maintenance close to impossible

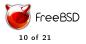

#### long ago:

- the good: easily customisable
- the bad: hard to reproduce a setup
- the bad: hard to maintain a repo
- the ugly: hard to automate
- the ugly: binary maintenance close to impossible
- nowadays:
  - the good: easy to create/maintain a repo
  - the good: simple and straight forward command line interface
  - the good: easy
  - the good: up to date packages

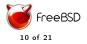

#### long ago:

- the good: easily customisable
- the bad: hard to reproduce a setup
- the bad: hard to maintain a repo
- the ugly: hard to automate
- the ugly: binary maintenance close to impossible
- nowadays:
  - the good: easy to create/maintain a repo
  - ▶ the good: simple and straight forward command line interface
  - the good: easy
  - the good: up to date packages
  - the bad: no LTS repo
  - the bad: multi repository support

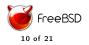

BSDCan 2018

### Automation

The good:
rc.conf.d
\*.d

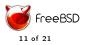

BSDCan 2018

### Automation

- ► The good:
  - ▶ rc.conf.d
  - ► \*.d
- The badgood:
  - crontabs
  - syslogd

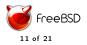

### Automation

- ► The good:
  - ▶ rc.conf.d
  - ► \*.d
- The badgood:
  - crontabs
  - syslogd
- ► The bad:
  - ▶ jail.conf
  - inetd.conf
  - blacklistd.conf
  - everything not allowing includes

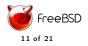

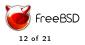

BSDCan 2018

- admin utilities: \*util, \*ctl, \*control
- statistical utilities: systat, top -m io
- man pages
- ▶ gpart!

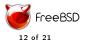

- admin utilities: \*util, \*ctl, \*control
- statistical utilities: systat, top -m io
- man pages
- ▶ gpart!
- The bad:
  - ► 3 firewals
  - sendmail
  - ► vi
  - fdisk/bsdlabel
  - command options strictness (getopt)
  - lack of –help

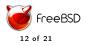

- admin utilities: \*util, \*ctl, \*control
- statistical utilities: systat, top -m io
- man pages
- ▶ gpart!
- The bad:
  - ► 3 firewals
  - sendmail
  - ► vi
  - fdisk/bsdlabel
  - command options strictness (getopt)
  - lack of –help
- The ugly:
  - CSH (as default shell)
  - no good default shell in base

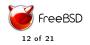

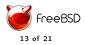

BSDCan 2018

#### ► The good:

► freebsd-update upgrades

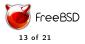

The good:

- freebsd-update upgrades
- The bad:
  - ▶ Lack of out of box "cloud" image
  - local freebsd-update mirror

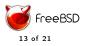

- The good:
  - freebsd-update upgrades
- The bad:
  - Lack of out of box "cloud" image
  - local freebsd-update mirror
- The ugly:
  - PXE booting (seamless installation)
  - PXE booting (ramdisk/diskless)
  - local freebsd-update server

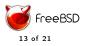

### Someone's else computer/Cloud

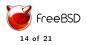

BSDCan 2018

# Someone's else computer/Cloud

- The good:
  - Xen dom0 support

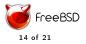

# Someone's else computer/Cloud

- The good:
  - Xen dom0 support
- The bad:
  - bhyve frontend
  - bhyve lack of features (live migration, passthrough)
  - lack of dynamic CPU

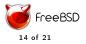

## Storage

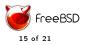

BSDCan 2018

# Storage

- ► The good:
  - ZFS
  - ► ctl
  - utilities (geom, sesutil, mfiutil)

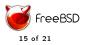

# Storage

- ► The good:
  - ZFS
  - ► ctl
  - utilities (geom, sesutil, mfiutil)
- ► The ugly:
  - NFS performances
  - NFS v4+ compatibilities with Linux clients

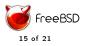

## Hacking

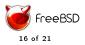

BSDCan 2018

# Hacking

#### The good:

- multiple version of the toolchains available
- dtrace
- pmcstat

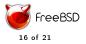

# Hacking

#### The good:

- multiple version of the toolchains available
- dtrace
- pmcstat
- The bad:
  - pmcstat UI
  - lack of sanitizers
  - ▶ .4th
  - ▶ gdb 6.6

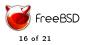

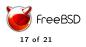

BSDCan 2018

- not worse than elsewhere
- documentations/handbook

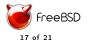

#### The good:

- not worse than elsewhere
- documentations/handbook
- The bad:
  - mailing list is the best way to catch attention
  - Iocalised documentation (fr\_FR.ISO8859-1 for example)

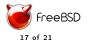

#### The good:

- not worse than elsewhere
- documentations/handbook
- The bad:
  - mailing list is the best way to catch attention
  - Iocalised documentation (fr\_FR.ISO8859-1 for example)
- The ugly:
  - bug report without a proxy

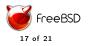

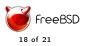

BSDCan 2018

- ► The good:
  - not worse than other OS

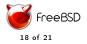

BSDCan 2018

- ► The good:
  - not worse than other OS
- The bad:
  - subversion
  - lack of documentation

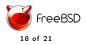

- ► The good:
  - not worse than other OS
- The bad:
  - subversion
  - lack of documentation
- The ugly:
  - there is no official process

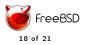

## Desktops/laptops

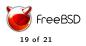

BSDCan 2018

#### Desktops/laptops

- The good:usable
  - sound

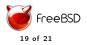

BSDCan 2018

## Desktops/laptops

- The good:
  - ► usable
  - sound
- ► The bad:
  - ► Wireless
  - ► GPU drivers
  - sound support (upstream)

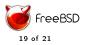

## Desktops/laptops

- The good:
  - ► usable
  - sound
- ► The bad:
  - ► Wireless
  - ► GPU drivers
  - sound support (upstream)

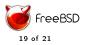

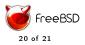

BSDCan 2018

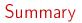

#### ► Good: Overhall feeling of a well thought OS

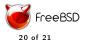

BSDCan 2018

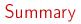

- ► Good: Overhall feeling of a well thought OS
- Bad: If you don't know someone, hard to get in (but same for other projects)

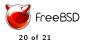

- Good: Overhall feeling of a well thought OS
- Bad: If you don't know someone, hard to get in (but same for other projects)
- Bad: regressions on stable!

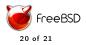

- ► Good: Overhall feeling of a well thought OS
- Bad: If you don't know someone, hard to get in (but same for other projects)
- Bad: regressions on stable!
- Bad: lack of ERRATA: most people use releases!

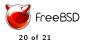

- ► Good: Overhall feeling of a well thought OS
- Bad: If you don't know someone, hard to get in (but same for other projects)
- Bad: regressions on stable!
- Bad: lack of ERRATA: most people use releases!
- Bad: We are not cool anymore, where are those wonderful swags?

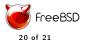

- ► Good: Overhall feeling of a well thought OS
- Bad: If you don't know someone, hard to get in (but same for other projects)
- Bad: regressions on stable!
- Bad: lack of ERRATA: most people use releases!
- Bad: We are not cool anymore, where are those wonderful swags?
- ▶ Ugly: CSH

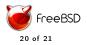

BSDCan 2018

- ► Good: Overhall feeling of a well thought OS
- Bad: If you don't know someone, hard to get in (but same for other projects)
- Bad: regressions on stable!
- Bad: lack of ERRATA: most people use releases!
- Bad: We are not cool anymore, where are those wonderful swags?
- ▶ Ugly: CSH

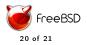

BSDCan 2018

#### Questions?

# Thanks

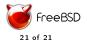

BSDCan 2018